**Adobe Photoshop EXpress Crack Full Version Free Download**

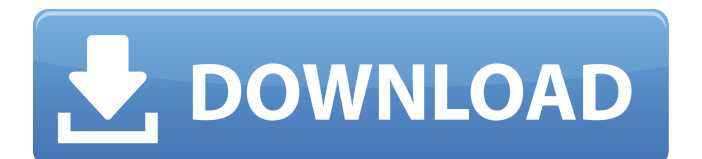

#### **Adobe Photoshop EXpress Crack+ [Updated]**

This guide will begin by going over some basic Photoshop terminology and cover the basics of the software. We'll go over each part of the software and what it does—from the tools at the top to the details at the bottom. You'll be able to do things like use the brush tool to create new layers, use the Eraser tool to remove things from your photo, split your image into multiple pieces, and trim, crop, and resize photo details for web use. Photo and the Comparing Panels Photoshop's main screen is called the Photo. Most of the time you will be working in Photo mode, which only takes up part of the screen and is black, white, and a few shades of grey. When editing, it's best to always be in Photo mode and not in the other modes that use the whole screen. The Photo screen will contain a series of tools that allow you to manipulate your image in various ways. When you're in Photo mode, you are working at the bottom of the screen and can see a series of tools on the right side, and when you're in another mode, you are working on the left side of the screen, and thus only see a different set of tools. The tools are listed on the left side of the screen, and the buttons for each of the tools are on the right. The tools have some differences in how they work, and we'll explore each tool. The Comparing and Inspector Panels will also be used during the workflow. These will be explained in further detail later on. The tools move in two directions: top to bottom and left to right. Photoshop is a left-to-right application, with tools moving from the left to the right. You are able to choose which direction you will work in, whether that be leftto-right or top-to-bottom, in the tool's drop-down menu. There are six modes in which you can create, edit, or save a photo in. These are called the Filing Sheets, and there are six of them, as shown in the image below. The Filing Sheets are used to edit, create, or save files that are used in later stages in the workflow, and the different colors of the Filing Sheets correspond to the different stages: Photo, Select, Crop, etc. Photoshop has a really well-organized and simple naming system. If you want to select a tool,

## **Adobe Photoshop EXpress Crack + [Updated-2022]**

In this tutorial, you can Learn how to use Photoshop Elements to make a super cool Christmas ornament, draw a pen, edit photos, paint layers, work with brushes and

retouch images. Top Photoshop Elements tutorials & resources: Filters Tutorials: Learn Photoshop Elements photoshop filters, image adjustment and other digital photography and editing techniques 8 Free Photoshop Elements Tutorials: 8 FREE Photoshop Elements TUTORIALS In this tutorial, you will learn how to make a beautiful Christmas candle, how to adjust the value of a photograph, how to create light and shade in a photo, how to create a photo collage with Adobe Photoshop Elements, how to turn a photo into a wireframe, how to create a cartoon face, how to create a chart from scratch and what are good quality photo papers. Click here to download a Photoshop Elements printable and follow the steps in this tutorial. Hello and welcome to this awesome free Photoshop Elements resources and tutorial videos collection. In this post you will learn about how to change the brightness of a photo, convert a photo to black and white, create a sketch on a photo, create a simple flower, draw a flower, retouch a photo, retouch a photo to make it look vintage, repair a photo, retouch a photo and post-process a photo. Click here to view all Photoshop Elements online courses, videos & resources. To begin, open an image and choose a good quality photo paper. Then make the image grayscale, then create a sketch on the paper. Create a brush from a photo. Then you'll learn how to make a flower from scratch, draw a flower and create a shape. Change the brightness of a photograph. Then you'll learn how to change the color of a photo and retouch a photo. Repair a photo. Then you'll learn how to adjust the brightness of a photo and repair a photo. Repair a photo Next, you'll learn about how to convert a photo to black and white, create a sketch on a photo and draw a basic shape. Close the background. Then you'll learn about how to how to create a layout from a photo, how to draw a photo and change the color of a photo. Add filters to a photo. Then you will a681f4349e

## **Adobe Photoshop EXpress Activation Code Free Download [Win/Mac]**

Development and validation of a scale to measure the dimensions of diagnosis. Diagnosis is a fundamental aspect of nursing care, yet available scales do not fully capture the multiple dimensions of this process. Therefore, the purpose of this study was to develop and validate a scale to measure dimensions of the diagnostic process in patients with acute-care problems. A scale designed by the authors for this purpose was tested in an inpatient acute-care hospital. Psychometric properties of the scale--namely, internal consistency, scale validity, reliability, and test-retest reliability--were assessed. The scale showed the following scale characteristics: a higher overall mean, better internal consistency reliability, higher inter-item correlation coefficients, acceptable construct validity, and reasonable convergent validity. Furthermore, for both test and retest, the internal consistency reliability coefficient ranged from 0.68-0.85 and 0.74-0.92, respectively. The results support the reliability and validity of the scale; therefore, it should be used for measuring the dimensions of diagnosis in patients with acute-care problems.Lil' Kim's Country Club (again) Records Breaks Hip Hop Billboard Records In a statement released to Billboard magazine on October 11, the legendary hip hop producer, DJ, and record executive, A-Plus, noted that Lil' Kim's single "Country Club" has broken Hip Hop Billboard Records, adding that the 2010 country song "has gone above and beyond all our expectations," according to A-Plus. The Billboard report described the success of the single as "unexpected."

# **What's New in the Adobe Photoshop EXpress?**

Q: Netty with Spring Integration My problem is a multiple set up of the two technologies (Netty and Spring Integration) but I don't know how to solve this question. I have an HTTP server on which I have a REST application built using Spring Boot. I have a job that sends messages at a rate of 400 messages per second to an Amazon S3 bucket and I would like the consume them there. These messages are of type "message" using Spring Integration, and those are deserialized using Jackson. I tried to consume the messages from the bucket using a Netty server (as it was the most efficient) but the problem comes when this Netty server must actually send the messages to the HTTP server. Since the Netty server is used to deserialize

the messages and send them, it has to be a ThreadLocal that has access to those deserialized messages. This is the one that is not working because it uses the default Spring Integration Scope, meaning that the deserialized object that is not, in this case, thread-local (so that deserialized object is the same between concurrent Netty servers) is the one that is sent to the client. So, after reading the Netty doc, I would like to know What should be the value of the thread-local scope of the deserialized object from Spring Integration if we want these objects to be able to be used for sending to the HTTP server? Should I add another component to handle the deserialization and sending of messages to my HTTP server? A: I think you're doing something wrong. Netty is serverless and uses a separate thread per connection. There is no direct dependency between the threads in Netty and any of the Spring Integration components. As long as you use asynchronous execution, Spring Integration shouldn't be able to use a thread-local. Each HTTP connection will be handled by a dedicated thread and different serialized messages won't be shared between the threads, as they can be sent out of the same thread. If your consuming element is slow, you could use Single Message Executor Service if you want your messages delivered to multiple receiving applications. Alternatively, you could use DirectChannel if you only want to send to one other party. See also the chapter about Task Execution in the Netty documentation. One of the biggest new products for the Star Trek universe is the USS Enterprise-E NCC-17

#### **System Requirements:**

Intel Core i5-6400, 2.8 GHz 6 GB RAM NVIDIA GeForce GTX 980/AMD R9 290 or better Windows 7 or higher 128 MB VRAM DirectX version 11 1 GB free hard disk space Minimum resolution 1,280 x 720 Elevate game collection to full-screen Please ensure that you have a GPU that can run the game at the lowest graphics settings. Brave - The Browser Built for Privacy

<https://juliewedding.com/adobe-photoshop-2022-install-crack-free-download-pc-windows-2022/> <https://lms.trungtamthanhmy.com/blog/index.php?entryid=2019> <https://www.webcard.irish/adobe-photoshop-2021-version-22-4-1-keygen-win-mac-updated-2022/> <http://atompublishing.info/?p=17397> <http://dponewsbd.com/?p=12430> <https://evol.ai/dgex/index.php/advert/photoshop-2021-version-22-4-activation-patch-with-serial-key-3264bit/> <https://www.hony.nl/geen-categorie/photoshop-cs4-activation-keygen-full-version-free-download/> <https://www.cameraitacina.com/en/system/files/webform/feedback/photoshop-cc-2018.pdf> [https://kenosus.com/wp-content/uploads/2022/06/Adobe\\_Photoshop\\_2022\\_Version\\_2341.pdf](https://kenosus.com/wp-content/uploads/2022/06/Adobe_Photoshop_2022_Version_2341.pdf) [http://adomemorial.com/wp-content/uploads/Adobe\\_Photoshop\\_2021\\_Version\\_225\\_Hack\\_Patch\\_\\_Free.pdf](http://adomemorial.com/wp-content/uploads/Adobe_Photoshop_2021_Version_225_Hack_Patch__Free.pdf) [https://smartpolisforums.com/wp-content/uploads/2022/06/Photoshop\\_CC\\_2015\\_version\\_17.pdf](https://smartpolisforums.com/wp-content/uploads/2022/06/Photoshop_CC_2015_version_17.pdf) [https://eat-now.no/wp-content/uploads/2022/06/Photoshop\\_2021\\_Version\\_224\\_universal\\_keygen\\_\\_Download\\_For\\_PC.pdf](https://eat-now.no/wp-content/uploads/2022/06/Photoshop_2021_Version_224_universal_keygen__Download_For_PC.pdf) <https://cleverfashionmedia.com/advert/photoshop-crack-file-only-with-serial-key/> [https://asqstay.com/wp-content/uploads/2022/06/Photoshop\\_2021\\_Version\\_2241.pdf](https://asqstay.com/wp-content/uploads/2022/06/Photoshop_2021_Version_2241.pdf) <https://promwad.com/sites/default/files/webform/tasks/photoshop-2021.pdf> <https://www.mil-spec-industries.com/system/files/webform/Adobe-Photoshop-2021-Version-224.pdf> <http://uggla.academy/elearn/blog/index.php?entryid=2630> [https://printeleven.com/wp](https://printeleven.com/wp-content/uploads/2022/06/Adobe_Photoshop_CC_2015_Version_16_Crack___Keygen_Free_Download_X64_2022.pdf)[content/uploads/2022/06/Adobe\\_Photoshop\\_CC\\_2015\\_Version\\_16\\_Crack\\_\\_\\_Keygen\\_Free\\_Download\\_X64\\_2022.pdf](https://printeleven.com/wp-content/uploads/2022/06/Adobe_Photoshop_CC_2015_Version_16_Crack___Keygen_Free_Download_X64_2022.pdf) <http://ourwebsitetest.es/2022/06/30/adobe-photoshop-2022-version-23-0-nulled-registration-code-free/> [https://community.tccwpg.com/upload/files/2022/06/ASsZyJ9Me6qkJA6zsCA2\\_30\\_97c2f66a653e0959e102a14a0b1c3375\\_fil](https://community.tccwpg.com/upload/files/2022/06/ASsZyJ9Me6qkJA6zsCA2_30_97c2f66a653e0959e102a14a0b1c3375_file.pdf) [e.pdf](https://community.tccwpg.com/upload/files/2022/06/ASsZyJ9Me6qkJA6zsCA2_30_97c2f66a653e0959e102a14a0b1c3375_file.pdf)